Specifications for Excel Report Definition for Superlock II

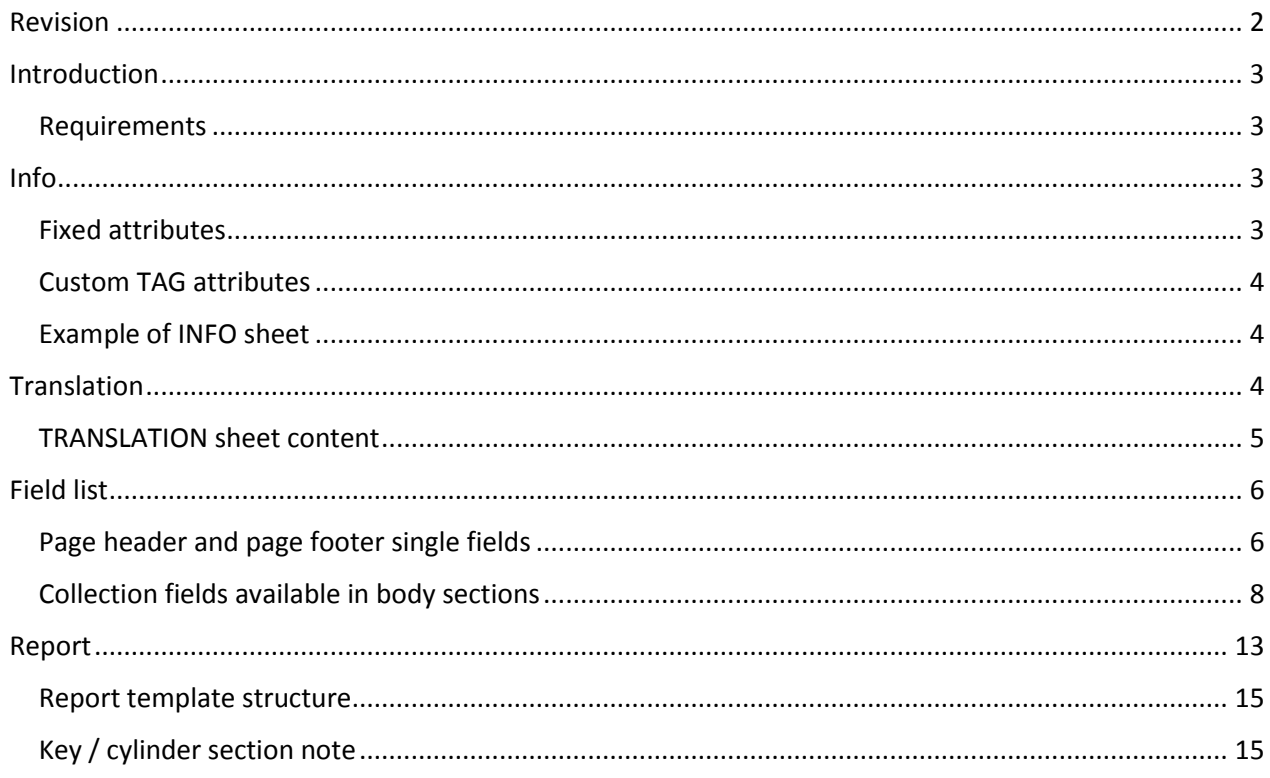

# <span id="page-1-0"></span>Revision

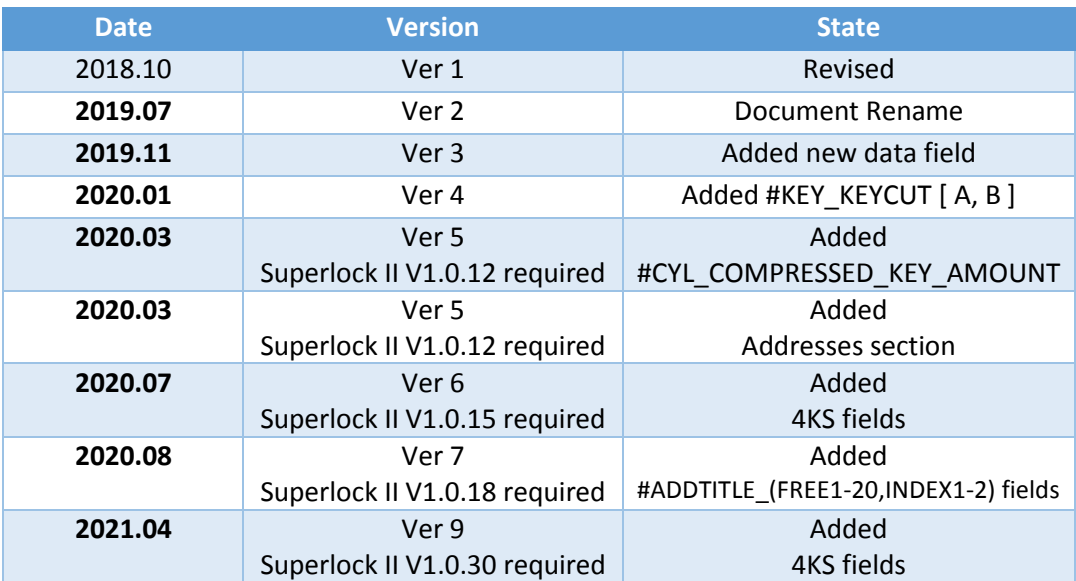

## <span id="page-2-0"></span>Introduction

This document is a reference for the Excel File Generator Definition Templates that permit users to generate reports for keys, cylinders and lock charts with the Superlock II.

The templates used to generate Excel reports itself are also Excel files with 4 sheets that will be explained with details: **Report**, **Fieldlist**, **Info** and **Translation**.

All these sheets must exist and their names should not be changed.

There are several default fulfilled templates: List of **keys**, list of **cylinders**, **cylinder-keys** checklist and **lock chart**; that can be edited to customize the reports style, header and table texts and field contents.

## <span id="page-2-1"></span>Requirements

To view and edit the final reports and also the templates you need a the spread sheet software Office Excel

## <span id="page-2-2"></span>Info

This sheet enables the user to define the information that should be in the report definition.

The following info attributes are allowed in the info table, but not all of them are required.

## <span id="page-2-3"></span>Fixed attributes

#### NAME

This contains the name or the purpose of the file definition. This attribute is mandatory.

FORMAT

For now, the only possible value is: "Excel".

TYPE

The possible value are:

- "Keys" for a file generated for a key cutting machine.

- "Cylinders" for a file generated for a cylinder pinning.

This attribute is mandatory, and it must be defined.

DESCRIPTION

This attribute enables the user to create a description and notes for the file.

CREATOR

Information about who or which company has created this file.

VERSION

The version of the file definition.

## <span id="page-3-0"></span>Custom TAG attributes

### TAG

This is a special attribute that is defined by a key value pair. It can be used to create new parameters for any kind. It is possible to have more than one Tag attribute in the metadata section.

Example

TAG "Instructions" " This definition is created to transfer cylinders – keys can use to an excel file"

TAG "Tag Name 2" "Tag Value 2"

TAG "Tag Name n" "Tag Value n"

Tag parameters are optional; except these tags, which are required:

### TAG LANGUAGE

It's a list of the available languages in the report labels, separated by comma to define multiple languages

*f.ex. English, Spanish, Portuguese*

There should be, at least, one language.

*More details about how to put and translate the texts are explained in the translation section of this guide.* TAG EXCEL REPORT

This attribute defines the type of report. The possible types are:

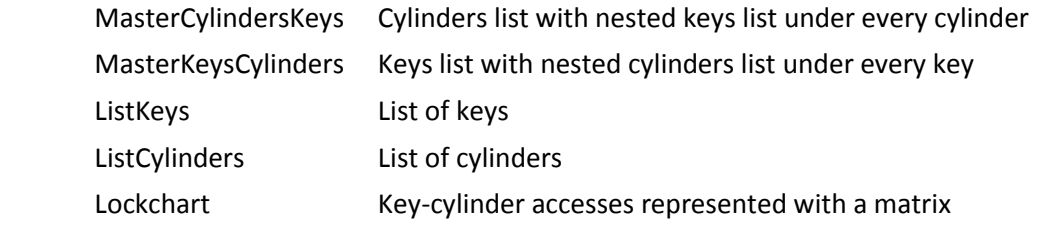

## <span id="page-3-1"></span>Example of INFO sheet

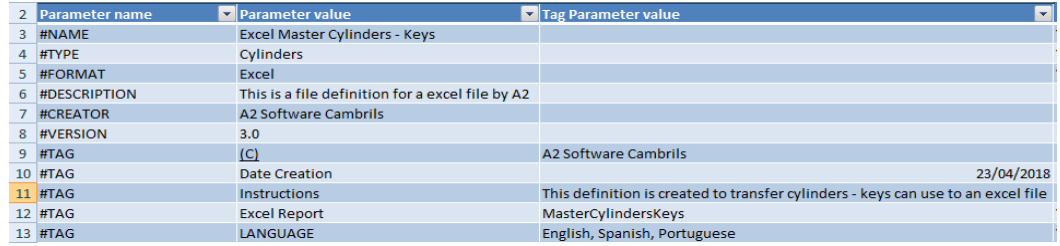

## <span id="page-3-2"></span>Translation

This sheet permits the user to define custom texts to put on the report that can be translated.

First of all, the user has to define the tag language in the info sheet. For example:

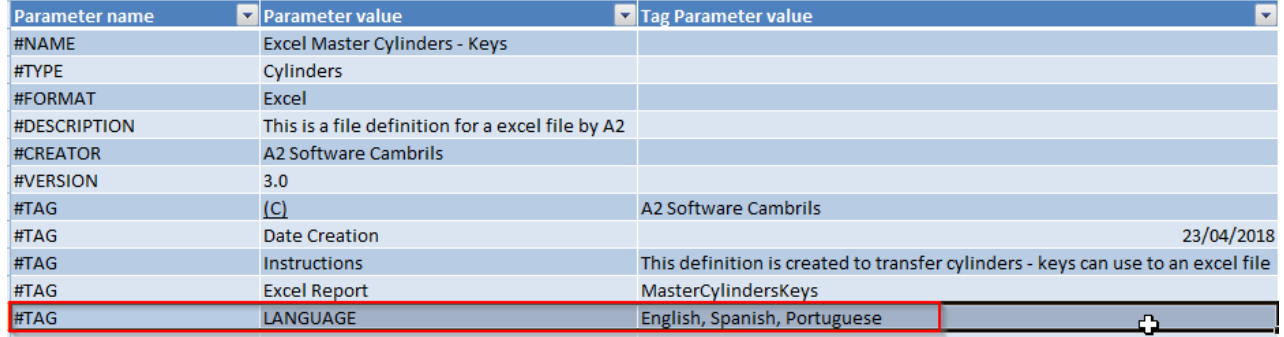

The first column is required to define every tag name of the translation text.

The second and the following columns are used to define the text values in every defined language.

*Note: It's required that the name of the texts starts with the characters "#TEXT\_"; for example, "#TEXT\_TITLE"; otherwise, the report generator can't translate de text.* 

In case a value in a language is not defined the generated report will show the label without translation.

The Report section of this guide shows how to use these tags.

## <span id="page-4-0"></span>TRANSLATION sheet content

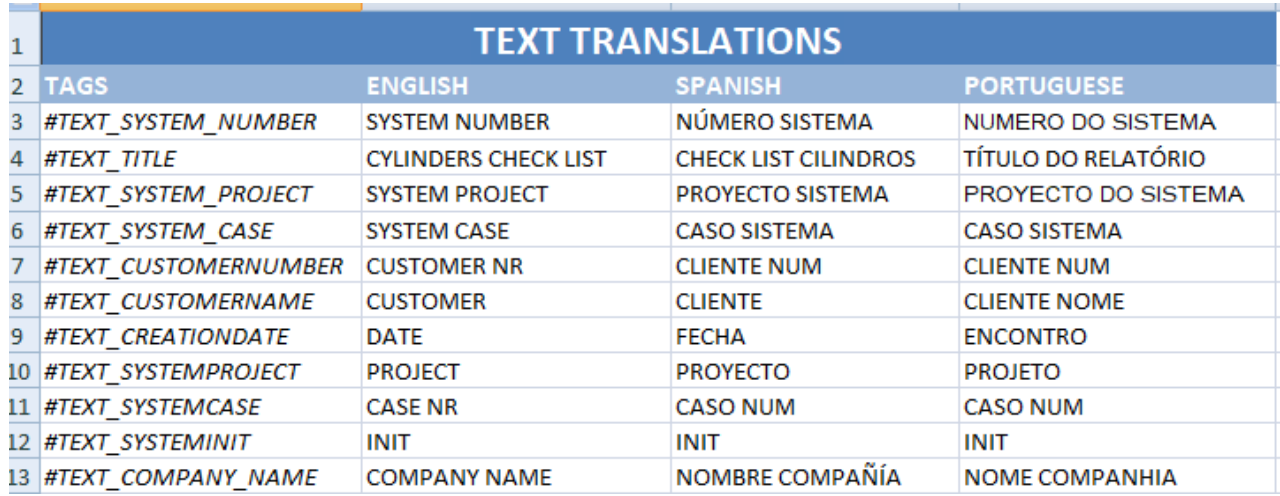

## <span id="page-5-0"></span>Field list

The intention of this sheet is to show a reference about all the available fields that can be generated in the report.

It should not be edited.

Note that all values starts with a # symbol; for example, #SYSTEM\_NUMBER.

*The Report section of this guide shows how to use these fields and when to use.*

## <span id="page-5-1"></span>Page header and page footer single fields

These fields are single values that can be putted anywhere in the pageheader or pagefooter sections of the report.

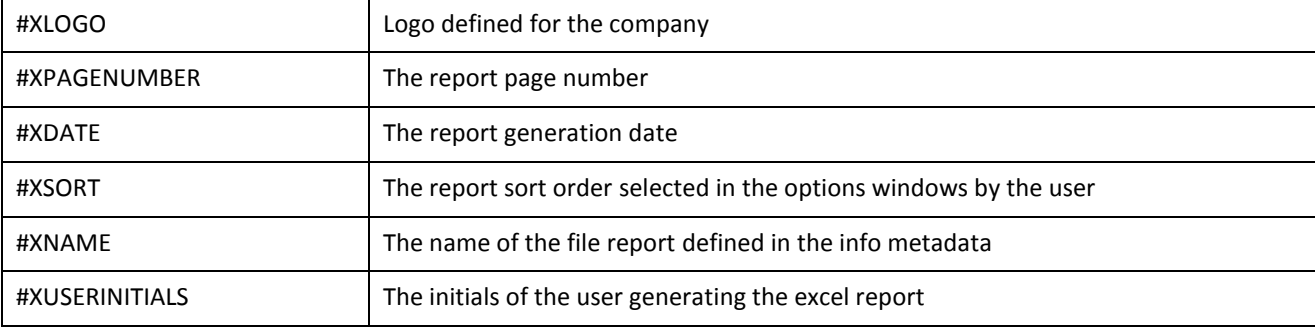

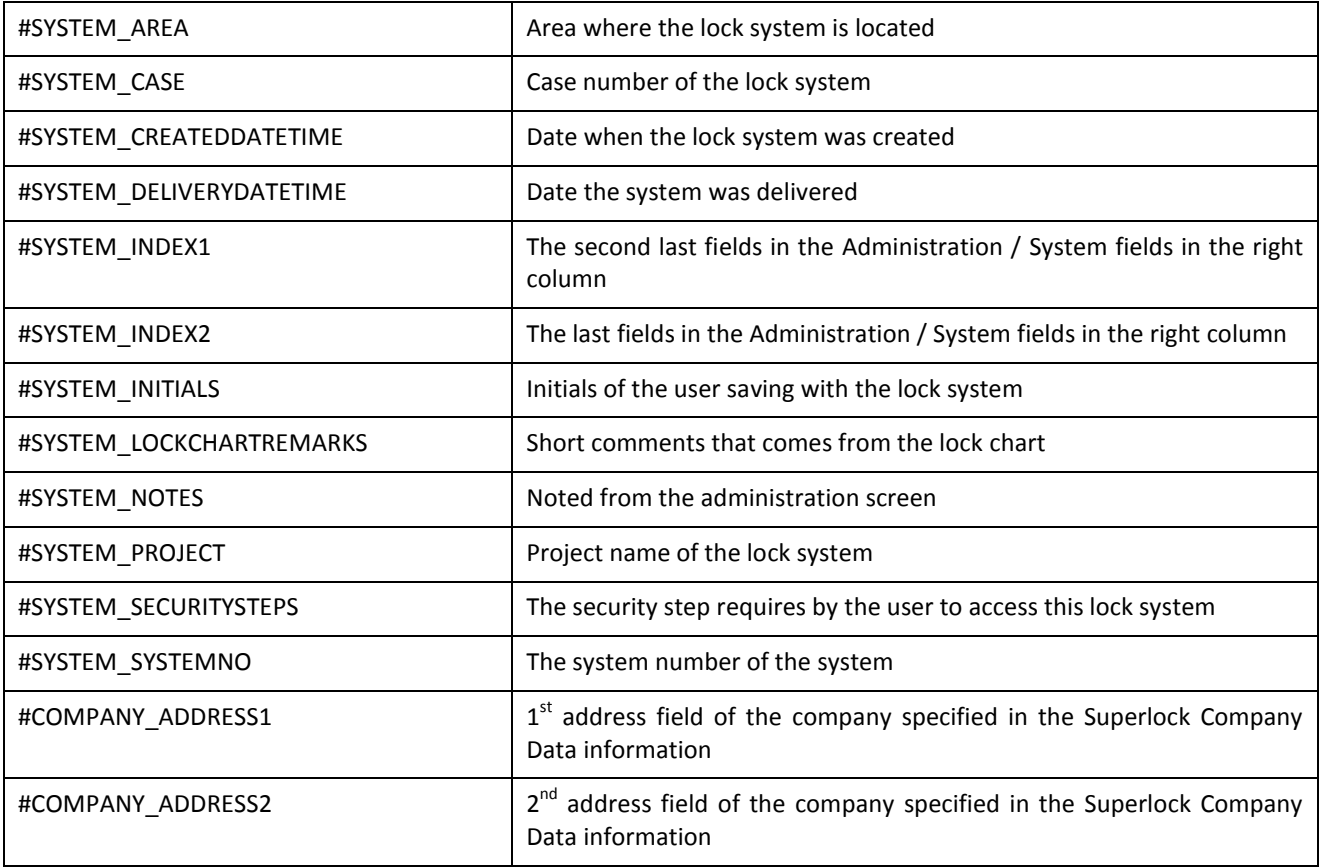

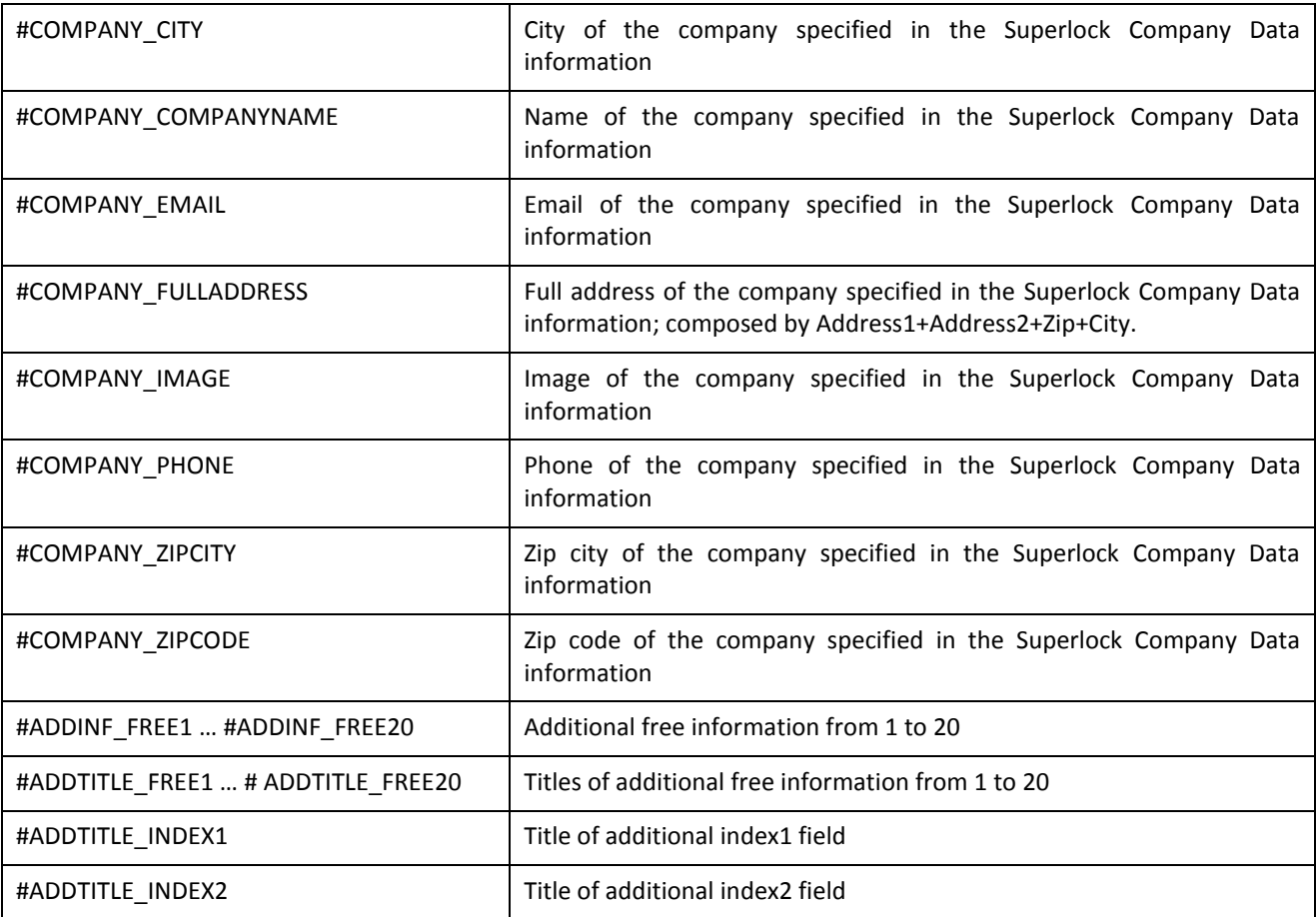

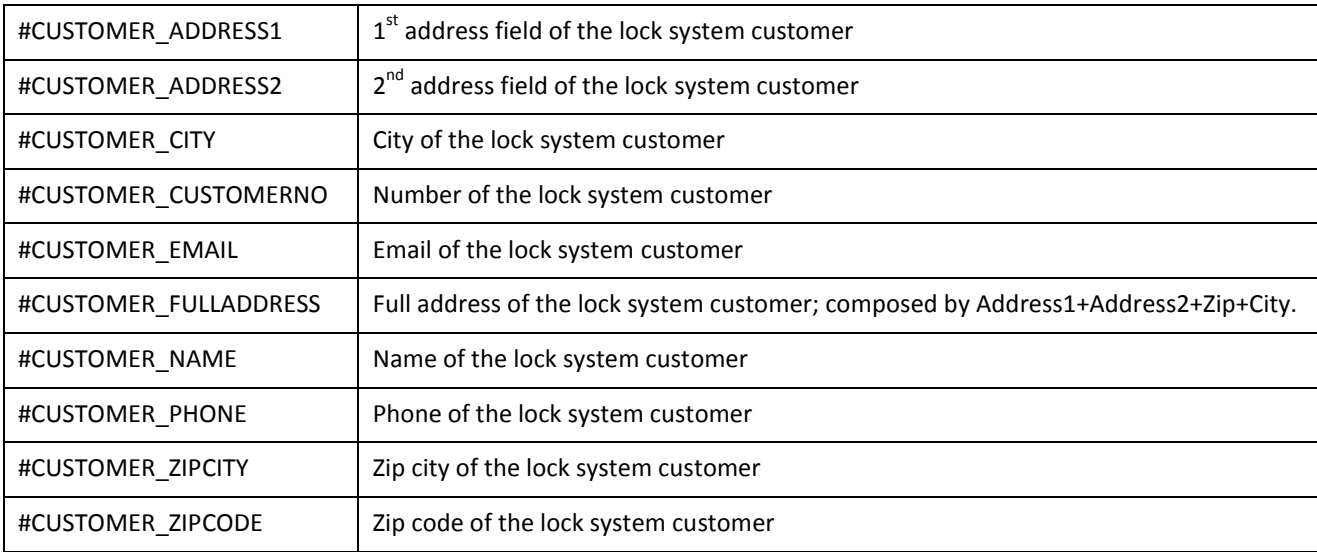

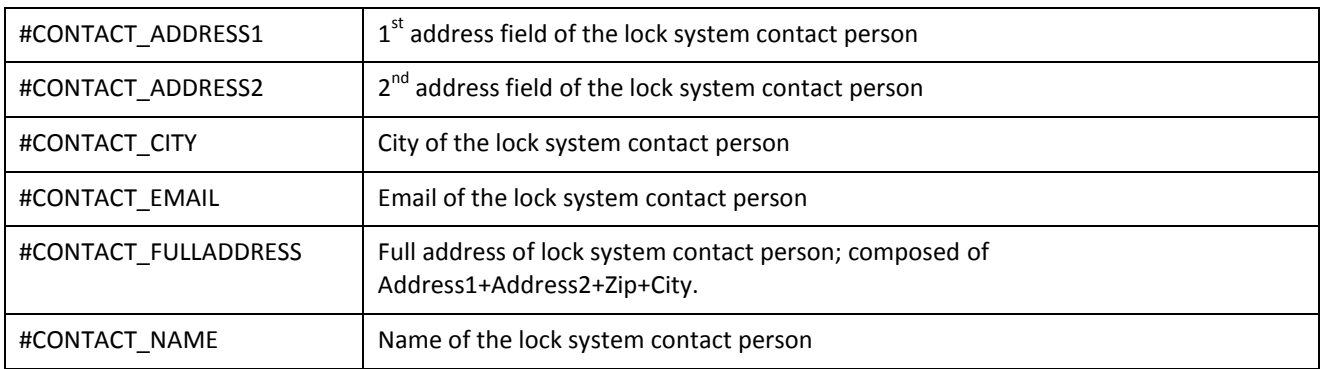

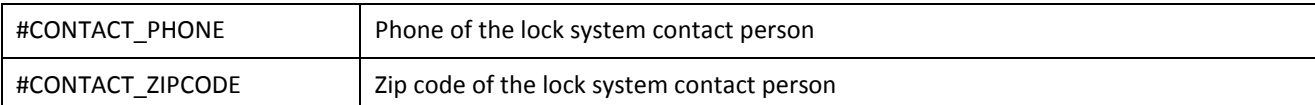

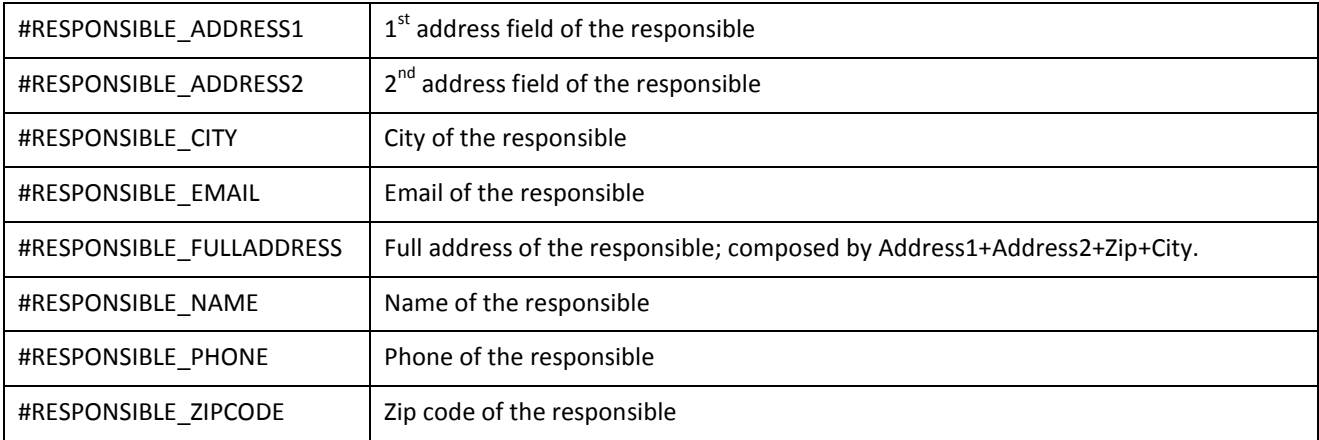

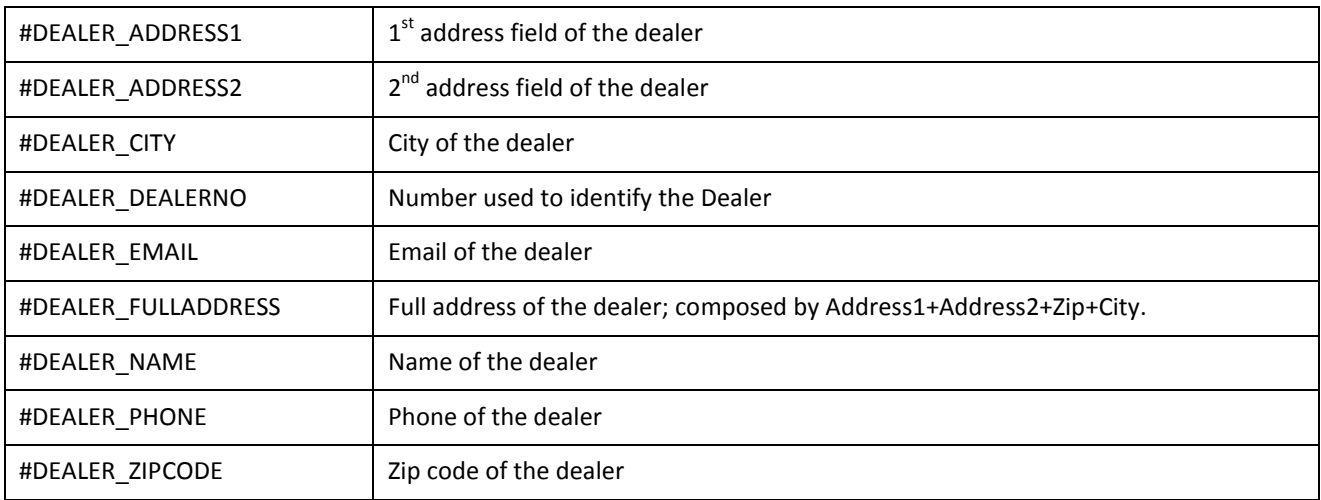

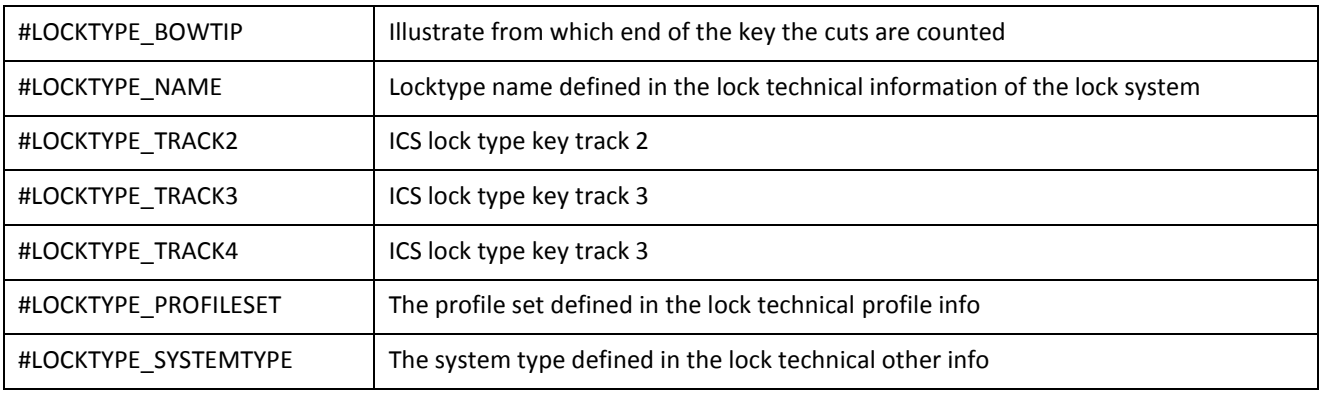

## <span id="page-7-0"></span>Collection fields available in body sections

This is the collection of fields for keys, cylinders and cylinder codes that can be used in the program.

These fields can be put in sections or subsections of the report.

## Superlock II Excel Report Definition

## *KEY FIELDS*

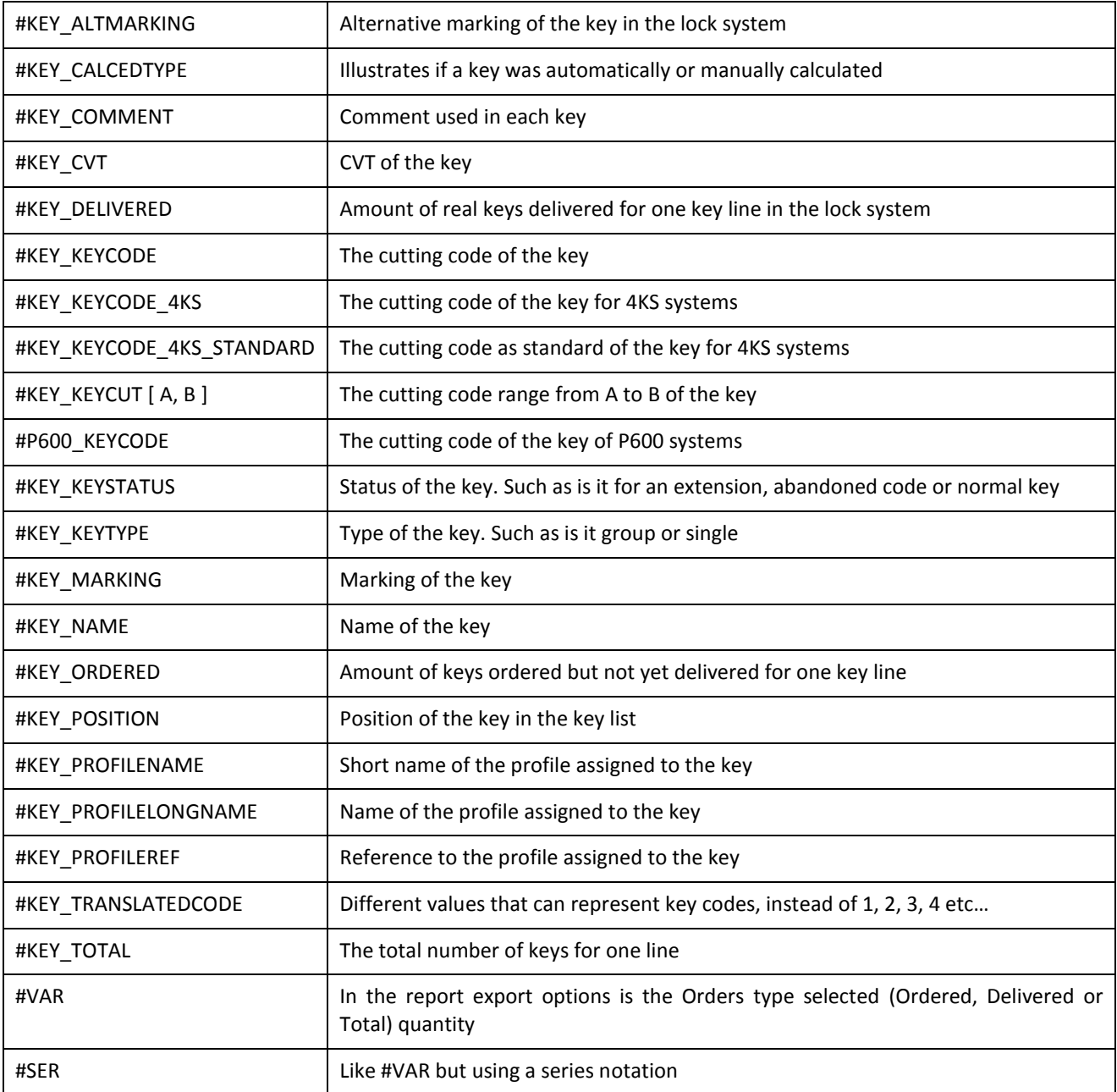

## *CYLINDER FIELDS*

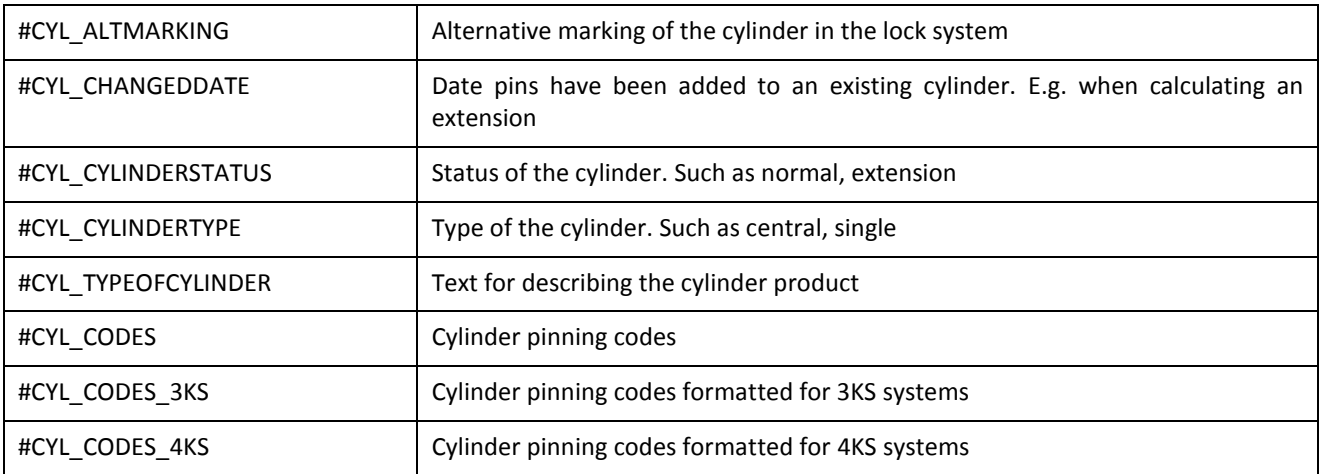

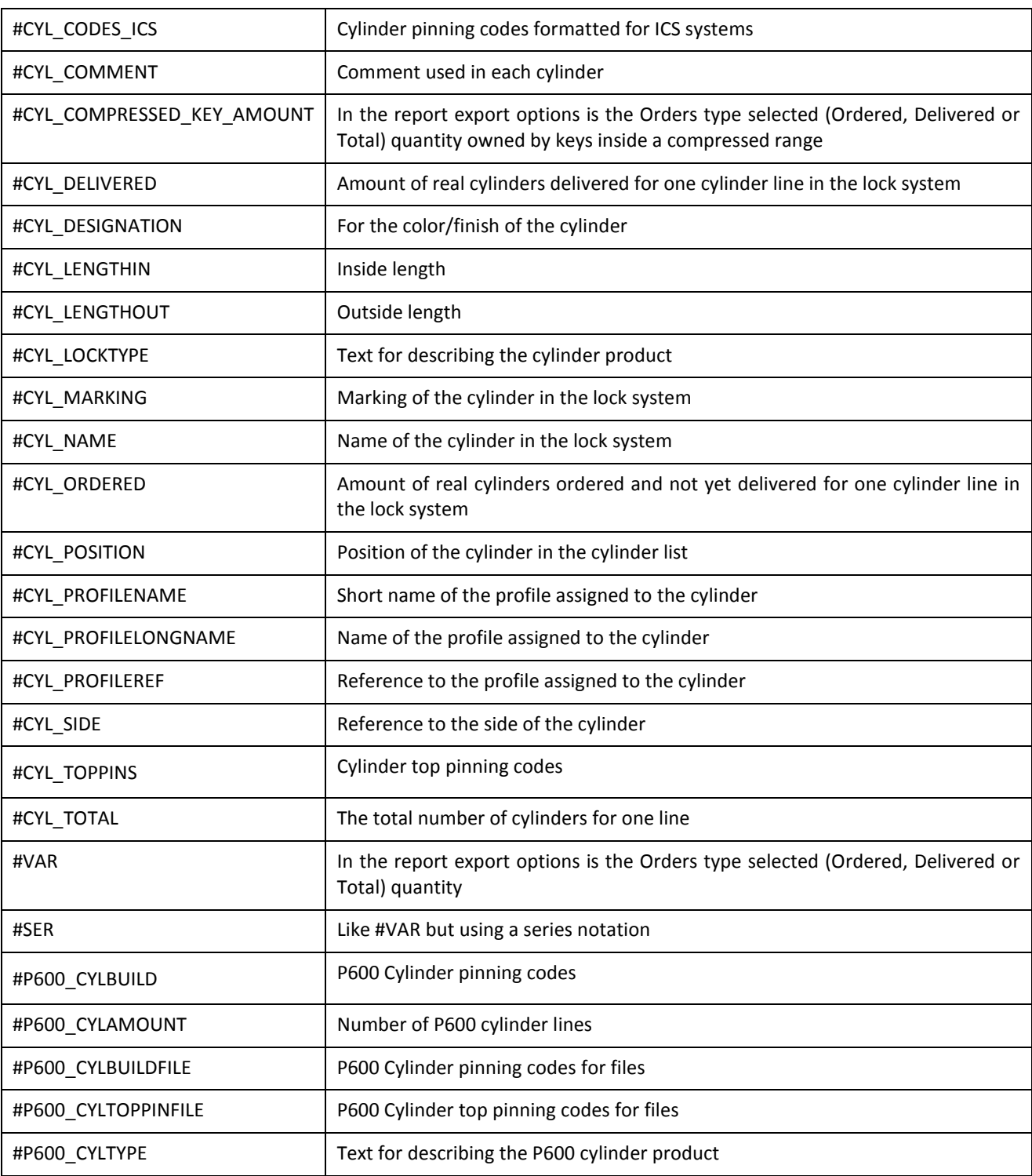

This is the collection of fields for system list can be used in the program.

These fields can be put in sections or subsections of the report.

*SYSTEM LIST FIELDS*

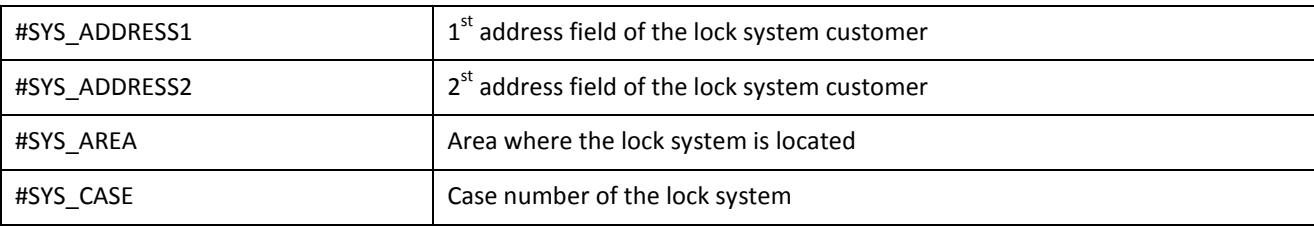

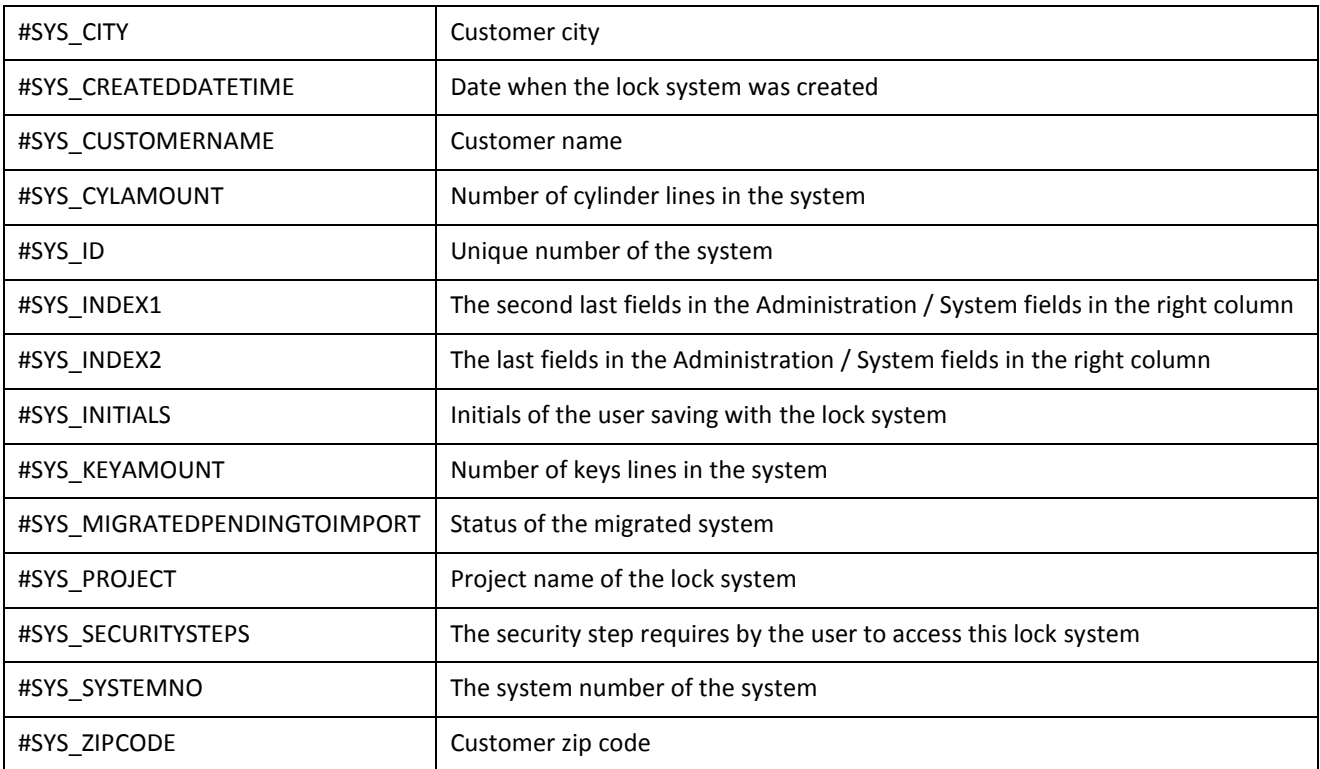

This is the collection of fields for historic key/cylinder list can be used in the program.

These fields can be put in sections or subsections of the report.

## *HISTORIC KEY FIELDS*

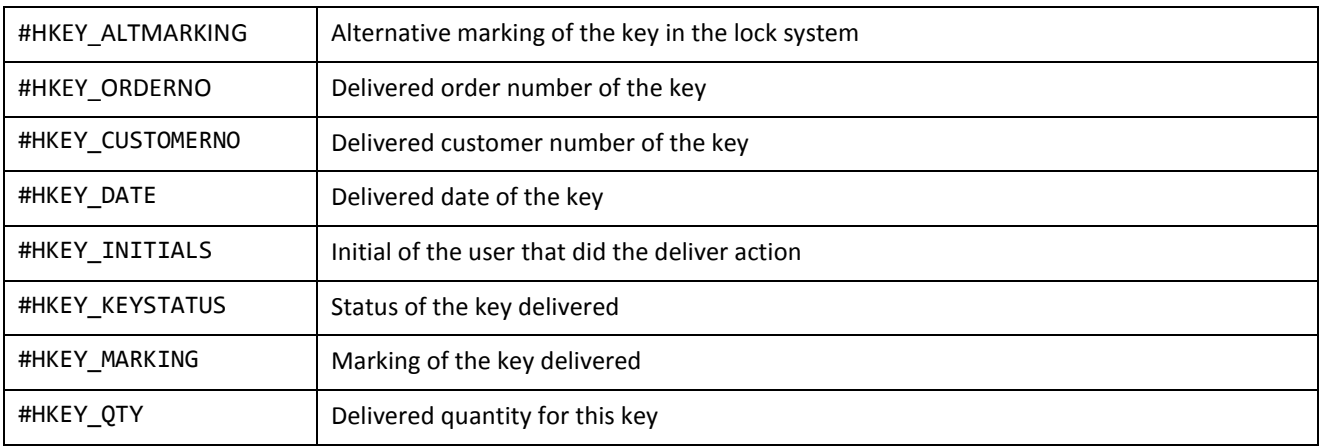

## *HISTORIC CYLINDER FIELDS*

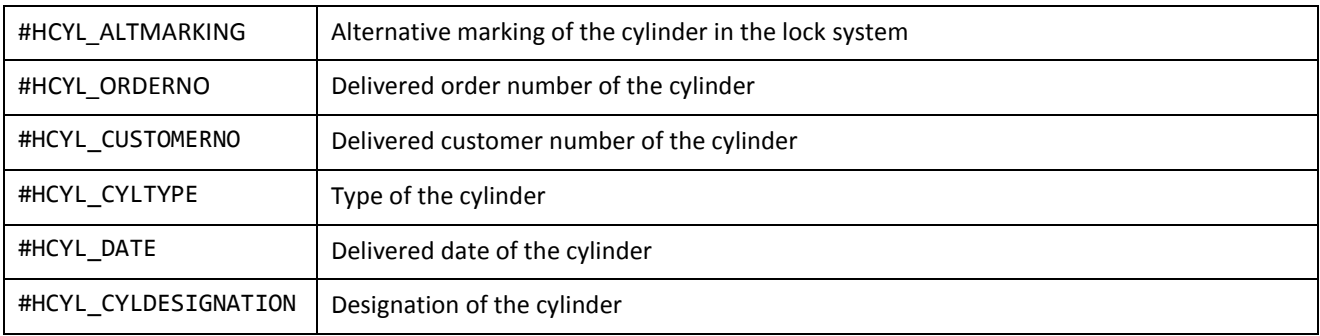

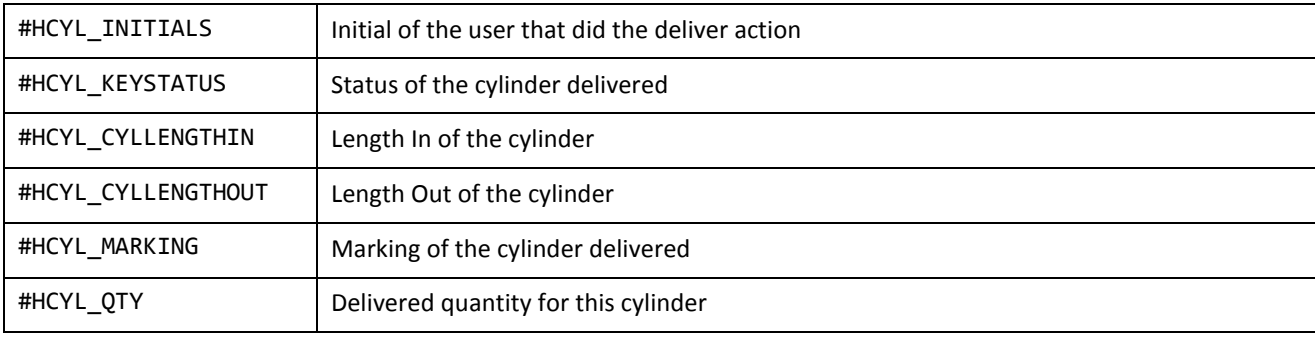

This is the collection of fields for material list can be used in the program.

These fields can be put in sections or subsections of the report.

## *MATERIAL KEY FIELDS*

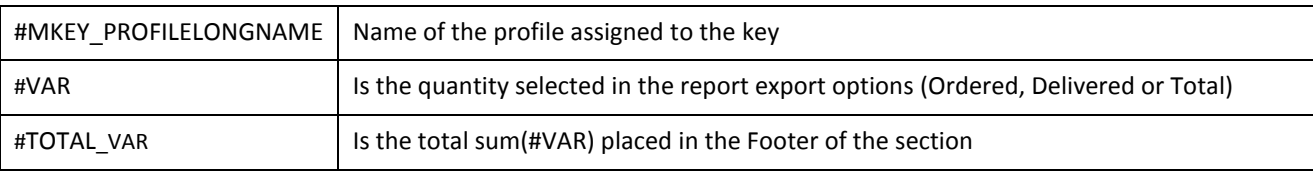

## *MATERIAL CYLINDER FIELDS*

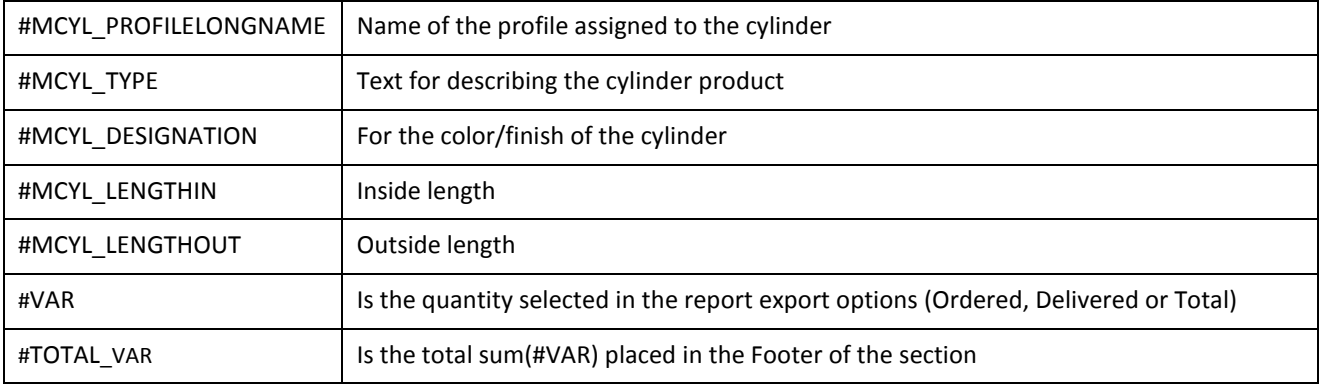

## *MATERIAL PINS&FILLERS&DISKS FIELDS*

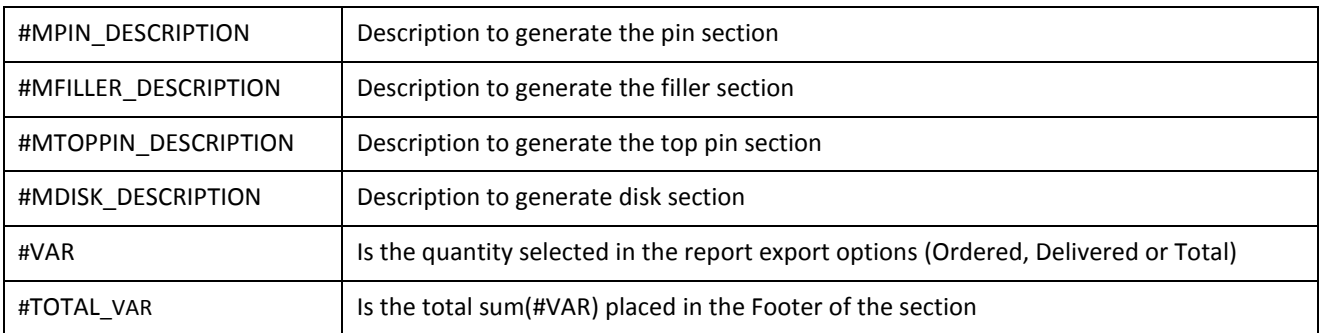

This is the collection of fields for address list can be used in the program.

These fields can be put in sections or subsections of the report.

## *ADDRESS FIELDS*

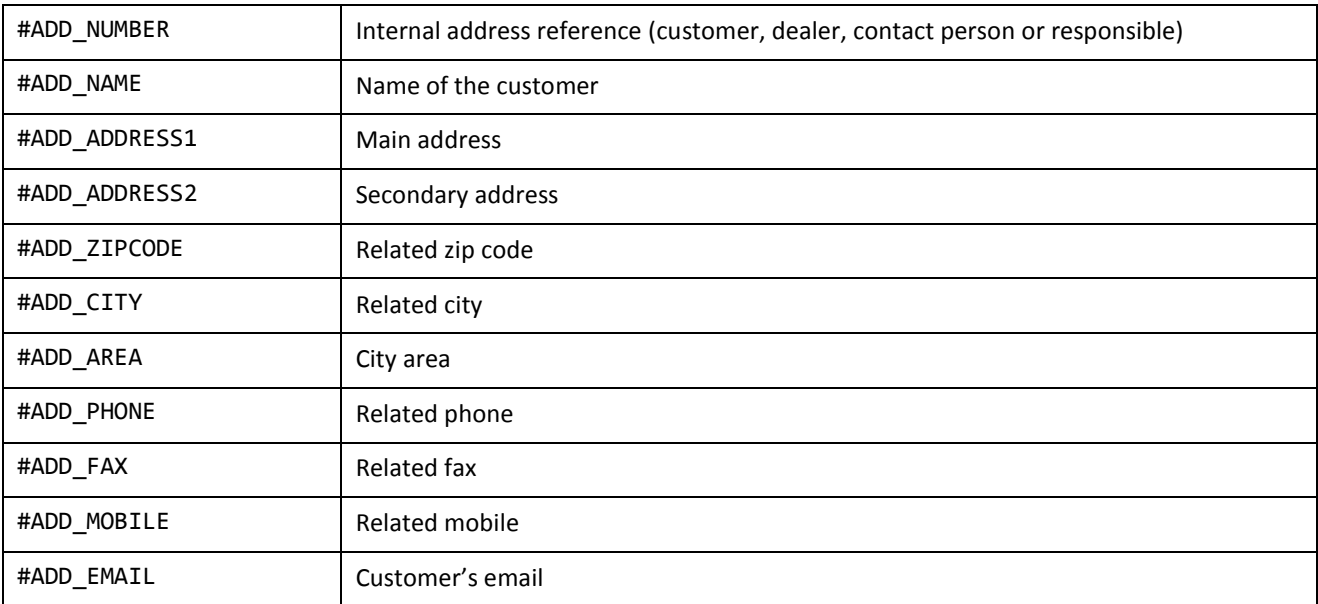

## <span id="page-12-0"></span>Report

In this sheet the user can edit the report style, text and structure.

The report structure is divided by **sections**, which can contain **items** of several types.

To describe how the template works, some screen shots of the process can be seen below.

*Step 1. Screenshot of Cylinder-Keys REPORT Template* 

|                | A                                 | B.            |                       | D                                                       |             |                               | G                                 | н                                                           |  |  |  |
|----------------|-----------------------------------|---------------|-----------------------|---------------------------------------------------------|-------------|-------------------------------|-----------------------------------|-------------------------------------------------------------|--|--|--|
|                |                                   |               |                       |                                                         | #TEXT TITLE | #TEXT PAGENUMBER #XPAGENUMBER |                                   |                                                             |  |  |  |
|                |                                   |               | #XLOGO                |                                                         |             |                               |                                   | [OMERNUMBER #CUSTOMER_CUSTOMENSTEMPROJECT #SYSTEM_PROJECT   |  |  |  |
| 3              | #SEC PAGEHEADER                   |               |                       | USTOMERNAME #CUSTOMER NAME                              |             |                               | <b>IT SYSTEMCASE #SYSTEM_CASE</b> |                                                             |  |  |  |
| 4              |                                   |               |                       | #TEXT DATE #XDATE                                       |             |                               |                                   | XT SYSTEMINIT #SYSTEM_INITIALS                              |  |  |  |
| 5              |                                   |               | <b>#LOCKTYPE NAME</b> |                                                         |             | STEM NUMBER #SYSTEM_SYSTEMNO  |                                   |                                                             |  |  |  |
| $\bullet$      | #SEC HEADER                       |               |                       |                                                         |             |                               |                                   |                                                             |  |  |  |
| 9              | #SEC CYL:HEADER                   |               | #TEX #TEXT CYLNAME    |                                                         |             |                               |                                   | #TEXT_CYLMA #TEXT_CYL #TEXT_C#TEXT_CYLPR(#TEXT_CYLALTMARKIN |  |  |  |
| 10             |                                   |               | #CYL #CYL NAME        |                                                         |             |                               |                                   | #CYL_MARKIN(#CYL_DELIV#CYL_OR#CYL_PROFILEI#CYL_ALTMARKING   |  |  |  |
| 11<br>12<br>13 | #SEC CYL:DETAIL                   |               |                       |                                                         |             |                               |                                   | #CYL CODES                                                  |  |  |  |
| 14             | #SEC KEY:SUBHEADER                |               | #TEXT KEYNAME         |                                                         |             |                               |                                   | #TEXT KEYMA#TEXT KEY#TEXT K#TEXT KEYPR(#TEXT KEYCODE        |  |  |  |
| 15             | #SEC KEY:SUBDETAIL                |               | #KEY NAME             | #KEY MARKIN(#KEY DELI\#KEY OF#KEY PROFILE) #KEY KEYCODE |             |                               |                                   |                                                             |  |  |  |
| TO<br>17       | #SEC KEY:SUBFOOTER<br>#SEC FOOTER |               |                       |                                                         |             |                               |                                   |                                                             |  |  |  |
| 18             | #SEC PAGEFOOTER                   | #TEXT POWERED |                       |                                                         |             |                               |                                   |                                                             |  |  |  |
| 19<br>$H - 4$  | REPORT INFO TRANSLATIONS          |               |                       |                                                         |             |                               |                                   |                                                             |  |  |  |

*Step 2. Screenshot of Cylinder list in a Superlock system*

|                                                                                                    | $\sim$ 10<br>$\rightarrow$ $\rightarrow$ $\rightarrow$ |  |                        |              |             |                        |                     |                              |                                |                                      |                       |                |                                                                        | TST001 - Superlock II                        |                                       |                                           |                |      |  |  |  |
|----------------------------------------------------------------------------------------------------|--------------------------------------------------------|--|------------------------|--------------|-------------|------------------------|---------------------|------------------------------|--------------------------------|--------------------------------------|-----------------------|----------------|------------------------------------------------------------------------|----------------------------------------------|---------------------------------------|-------------------------------------------|----------------|------|--|--|--|
| <b>CYLINDERS</b><br><b>LOCK TECHNICAL</b><br><b>KEYS</b><br><b>LOCK CHART</b><br><b>CALCULATION</b><br><b>ADMINISTRATION</b><br><b>SUPERLOCK</b> |                                                        |  |                        |              |             |                        |                     |                              |                                |                                      |                       |                |                                                                        |                                              |                                       |                                           |                |      |  |  |  |
|                                                                                                    | 只日<br>Œ<br>22<br>New<br>Expand                         |  | Autofill               | Show<br>card | -<br>Delete | 科<br>Cylinder<br>codes | Toggle<br>pick mark | ◁<br>Erase all<br>pick marks | J.<br>Search<br>next pick mark | $\mathbf{r}$<br>Cylinder<br>profiles | 圓<br>Profile<br>chart |                | $\mathbf{C}$<br>G<br><b>Deliver</b><br>Consequence<br>elements<br>list | $\overline{\mathbf{N}}$<br>Check<br>markings | $\equiv$<br>Print/Export<br>Cylinders | $\bullet$<br>Cylinder<br><b>Historics</b> | 编<br>Fields    |      |  |  |  |
|                                                                                                    | List                                                   |  |                        |              | Pickmarks   |                        |                     | Profiles                     |                                |                                      | Other                 |                |                                                                        | Customization                                |                                       |                                           |                |      |  |  |  |
| <b>Cylinder List</b>                                                                                                    |                                                        |  |                        |              |             |                        |                     |                              |                                |                                      |                       |                |                                                                        |                                              |                                       |                                           |                |      |  |  |  |
|                                                                                                    | ID                                                     |  | <b>Cylinder Status</b> | <b>Type</b>  |             | <b>Marking</b>         |                     | <b>Name</b>                  | <b>Type of cylinder</b>        |                                      | <b>Lock Type</b>      | <b>Profile</b> | Length In                                                              | <b>Length Out</b>                            | <b>Colour/Material</b>                | Ordered                                   | <b>Deliver</b> | Side |  |  |  |
|                                                                                                    |                                                        |  |                        | Single (S)   |             | Marking 1              | CylName 1           |                              |                                |                                      |                       |                |                                                                        |                                              |                                       |                                           | $\circ$        |      |  |  |  |
| $\overline{z}$                                                                                                    |                                                        |  |                        | Single (S)   |             | Marking 2              | CylName 2           |                              |                                |                                      |                       |                |                                                                        |                                              |                                       |                                           | $\circ$        |      |  |  |  |
|                                                                                                    |                                                        |  |                        | Single (S)   |             | Marking 3              | CylName 3           |                              |                                |                                      |                       |                |                                                                        |                                              |                                       |                                           | $\circ$        |      |  |  |  |
| 4                                                                                                    |                                                        |  |                        | Single (S)   |             | Marking 4              | CylName 4           |                              |                                |                                      |                       |                |                                                                        |                                              |                                       |                                           | $\Omega$       |      |  |  |  |
| 5                                                                                                    |                                                        |  |                        | Single (S)   |             | Marking 5              | CylName 5           |                              |                                |                                      |                       |                |                                                                        |                                              |                                       |                                           | $\circ$        |      |  |  |  |
| 6                                                                                                    |                                                        |  |                        | Single (S)   |             | Marking 6              | CylName 6           |                              |                                |                                      |                       |                |                                                                        |                                              |                                       |                                           | $\circ$        |      |  |  |  |

*Step 3. Screenshot of resulting Cylinder list report in XLSX format*

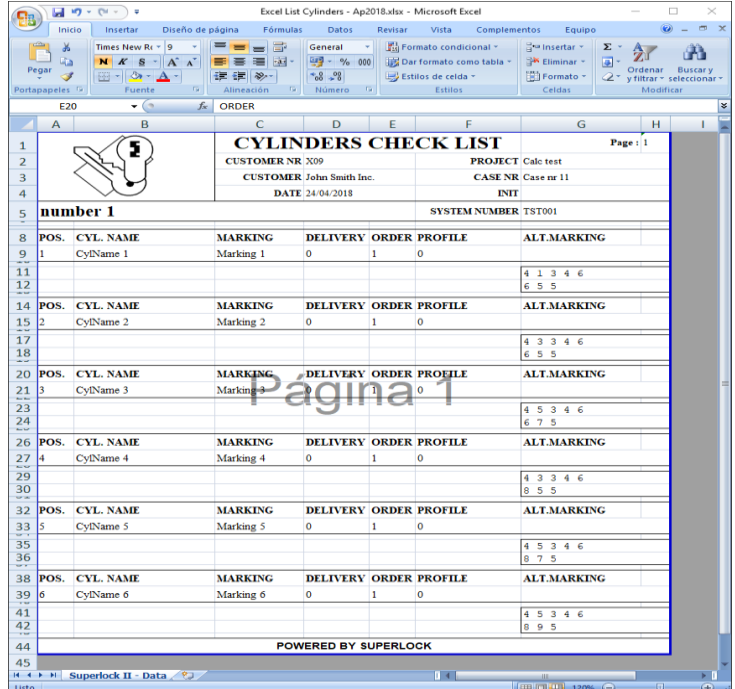

## <span id="page-14-0"></span>Report template structure

This is the Report sheet from template **Master cylinders-keys OFFICIAL.xlsx.**

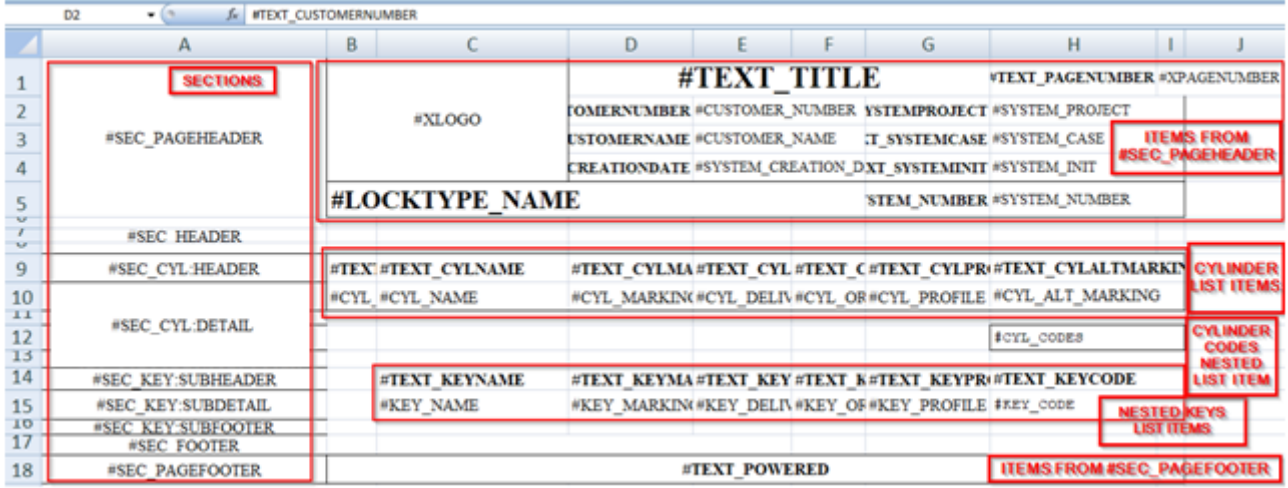

As it's shown in this screenshot, a report is divided in **sections** (that must be defined in first column with the prefix #SEC\_), and each section is composed by **items**, that can be in a single cell or merged cells.

- In sections #SEC\_PAGEHEADER and #SEC\_PAGEFOOTER it's possible to put:
	- $\circ$  #XLOGO, that gets the company logo defined in Superlock. Only in page header.
	- o Texts defined in translation sheet, prefixed with #TEXT\_ *defined in Translation sheet.*
	- o Single value fields of Superlock, defined in field list, like #SYSTEM\_PROJECT, #CUSTOMER\_NAME... that *are defined in Field list sheet.*
	- o #XPAGENUMBER returns the number page.
- #SEC\_HEADER and #SEC\_FOOTER are used to layout the report info.
- Finally, the sections #SEC\_<COLLECTION> (where collection can be #SEC\_CYL, #SEC\_KEY or #SEC\_CYLCODES) can have 6 possible modes:
	- o \*:FOOTER and \*:SUBFOOTER are used to put space between each record or sub-record (and in future versions to put count and sum formulas)
	- o \*:HEADER and \*:SUBHEADER contains texts about the column headers of the table (or nested sub-table texts)
	- o \*:DETAIL and SUBDETAIL contains the collection fields value (or nested sub-table values), like #KEY\_NAME, #KEY\_MARKING... that are *defined in Field list sheet*.

The resulting report will inherit the style of every cell; so to edit the aspect of the form it's as easy as change the style of the cell; like the font size, type and color, the borders, the alignment, and so on.

## <span id="page-14-1"></span>Key / cylinder section note

Please note that in a key record section, it is possible to include any of the cylinder fields because in this case, the program will, for each of one the keys that are included in the output file, show the cylinder information for those who are opened by the key in a nested list.

In the same way, in a cylinder record section, it is possible to include any of the key fields. As described for key record section, the information of each key field that opens the cylinder will be included as a nested list under each cylinder.